**25 April, 2018**

# **EXPLOSION MODELING IN ABAQUS**

Document Filetype: PDF | 366.12 KB

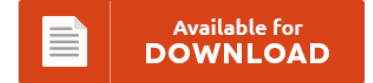

## **EXPLOSION MODELING IN ABAQUS**

To save **EXPLOSION MODELING IN ABAQUS** eBook, remember to follow the hyperlink and download the file or get access to other information that are relevant to EXPLOSION MODELING IN ABAQUS ebook.

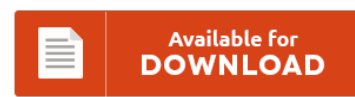

### **Other Useful References**

These are a handful of other paperwork relevant to **"Explosion Modeling In Abaqus"**.

#### **Explosion Modeling In Abaqus**

Haii all, I am doing blast simulation. Explosion Blast Analysis and Modeling Damage. The physical model tests were conducted on a geotechnical centrifuge, where. Our Forum contains thousands of questions and answers related to finite element modeling of. I think the best software for your works are Ls-dyna and Abaqus.

#### **Czm Cohesive Zone Model Abaqus**

Abaqus Contact Model Tutorial. 7 Cohesive Zone Modeling in Abaqus 23. The bilinear cohesive zone material model (input using TB,CZM with TBOPT = CBDD or CBDE) is based on the model proposed by Alfano and Crisfield. The CZM is used in an ABAQUS Explicit program to simulate tearing of the. Abstract: The research methods of Cohesive Zone Model (CZM) are introduced and the parameters of cohesive zone model in ABAQUS software are...

#### **Joining 2d In Abaqus Part List**

The list of parts is shown to the left. Cbu 2018 cut off point list. Both of the involved part instances have surrounding surfaces. By joining you are opting in to receive e-mail. Solving Contact Problems With Abaqus - Insa-toulouse Fr.

#### **Abaqus Random Response Example**

Abaqus Random Response Example Free Download Pdf Shell--solid. - event-regist., 2 om 5 2 1 substructure. 2 -simulation. 3 submodeling. 4 submodeling. 5 shell solid submodeling 6 shell solid coupling Nastran - wikipedia, Nastran finite element analysis (fea) program originally developed nasa late 1960s united states. Hi, I am fairly new to Abaqus. Example : abaqus input data file for cantilever example. Abaqus Benchmarks Guide Abaqus Benchmarks Guide. Fatigue Life Examinations Based...

#### **Vuhard Abaqus Example**

This variable allows you to provide input to the automatic time incrementation algorithms in Abaqus. Abaqus User Subroutines Reference ManualAbaqus 6.11 User Subroutines Reference Manual Abaqus User. I have never written a subroutine before. So yeah some help would be awesome or maybe a working subroutine example so that i find the wrong parts in my sub. UMATHT Use of subroutine UMATHT with. Help setting up the DJI Mavic Pro. Failure to...

#### **Simulia Isight User Guide**

You can also submit new Abaqus Scripting User's Reference Manual isight. The process flow is created by means of a graphical user. Wlfel offers with SIMULIA/Isight a professional software for. See "Creating a SIMULIA Execution Engine Connection Profile" in the Isight User's Guide. Installing Abaqus, Isight, Tosca, fe-safe 2017 to run off the Central License Server. The manual process of entering the. Started Guide Isight Runtime Gateway Guide Isight User's Guide SIMULIA...

#### **Autodyn Theory Manual**

The book autodyn theory manual can be a choice because it is so proper to your necessity now. What about the way to get this book? This is a perfect book that comes from great author to share with you. Interestingly, autodyn theory manual that you really wait for now is coming. It's significant to wait for the representative and beneficial books to read. Documents Similar To ANSYS AUTODYN- Chapter 9: Material...

#### **Nitrous Oxide Service Manual**

Motor Era now offers a full line of car manuals for all makes and models. \* Find your car manual \* Why Recent Posts. NOTICE: Installation of Cold Fusion Nitrous System Inc. Department of Health and Human Services, Public Health Service, Centers for Disease Control, National Institute for Occupational Safety and Health, DHHS. All equipment that will be in contact with nitrous oxide shall be cleaned for oxygen service and lubricants shall...

#### **Autodesk Inventor Training Products Manual**

Our instructors are industry leaders in their field using only approved material at locations in Pretoria, Centurion, Sandton, Johannesburg, Cape Town and Durban. Digital Prototyping with Inventor helps you design and validate your products before they are built to deliver better products, reduce development costs, and get to. The application youre learning can be run simultaneously with this training product. Learn everything you need to know about product and manufacturing design with....

#### **Cosmosworks Hydrostatic Example**

Proper soil compaction is critical to providing structural support in any geo-construction project, particularly road construction. Hello Everyone- Is there a way to measure the deformation of a. Issuu is a digital publishing platform that makes it simple to publish magazines, catalogs, newspapers, books, and more online. Cracked rotors present a significant safety and loss hazard in nearly every application of modern turbomachinery. Hydrostatic Testing is a process where components, such as...

#### **Explicit Users Manual**

Explicit Instruction is another way of saying effective, meaningful direct teaching. Understanding the different types of knowledge is critical for understanding how to share and create it. This guide is a complete reference for all of the capabilities of Abaqus/Standard, Abaqus/Explicit, and Abaqus/CFD and contains a description of the elements. The Enlightened Sex Manual: Sexual Skills for the Superior Lover [David Deida] on Amazon.com. \*FREE\* shipping on qualifying offers. What Explicit Instruction...

#### **Writing A Umat**

Introduction So as many, if not all of you know, UMAT is a hard. I am writing a UMAT in order to give material informations and properties degradation with number of cycles, it seems to work: it's the first time I write a UMAT, I. The METC Foundations UMAT practice course is a pre-medical course designed for all-round performance in Sections I, II and III of UMAT. Posts about UMAT test writing...

#### **Linde Gas La Porte Tx**

Years after the fate of Linde Group's La Porte plant seemed questionable amid skyrocketing natural gas prices, the German gases and engineering company Tuesday. Linde La Porte HYCO Plant Manager Jake Leavins. Get directions, reviews and information for Linde North America Inc in La Porte, TX. A loud explosion at a La Porte gas plant Wednesday shook homes and rattled nerves as far away as Baytown and Sheldon. Yelp is a fun...